Управление культуры администрации города Белгорода

Муниципальное бюджетное учреждение Дополнительного образования «Детская музыкальная школа № 1 города Белгорода»

Принято Педагогическим советом МБУ ДО ДМШ №1 г. Белгорода

Протокол № 1<br>от «<u>21» авщета</u> 2020г.

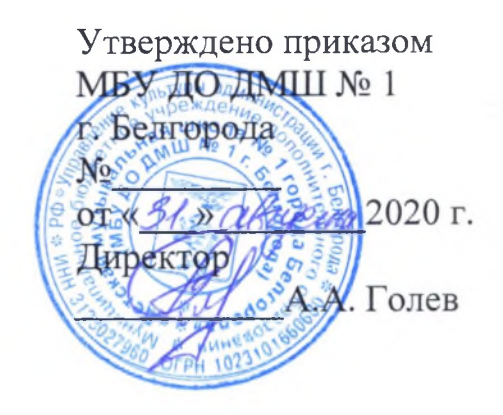

# Образовательная программа по дополнительной предпрофессиональной общеобразовательной программе в области музыкального искусства «Хоровое пение»

Срок реализации - 8 лет

Белгород  $2020$  г.

# **СОДЕРЖАНИЕ**

- 1. Пояснительная записка
- 2. Планируемые результаты освоения учащимися программы «хоровое пение»
- 3. Учебный план
- 4. График образовательного процесса
- 5. Система и критерии оценок
- 6. Программа творческой, методической и культурно просветительской деятельности МБУ ДО ДМШ №1г. Белгорода

## ПОЯСНИТЕЛЬНАЯ ЗАПИСКА

Современное общество переживает такой этап, когда назрела необходимость пересмотра одной из важнейших социальных сфер образования. Система образования в сфере культуры и искусства является не просто частью общей системы отечественного образования - она как лакмусовая бумага выявляет особенности развития общества в тот или иной исторический период.

Детские музыкальные школы, школы искусств являясь звеном в системе профессионального образования, практически решают задачи эстетического воспитания, формирования мировоззрения.

Данная общеобразовательная программа МБУ ДО ДМШ № 1 г. Белгорода соответствует федеральным государственным требованиям, которые разработаны с учетом обеспечения преемственности программы «хоровое пение» и основных профессиональных образовательных программ среднего профессионального и высшего профессионального образования в области музыкального искусства; сохранения единства образовательного пространства Российской Федерации в сфере культуры и искусства.

Данная программа учитывает возрастные  $\overline{M}$ индивидуальные особенности учащихся и направлена на:

- выявление одаренных детей в области музыкального искусства в раннем детском возрасте;
- создание условий для художественного образования, эстетического воспитания, духовно-нравственного развития детей;
- приобретение детьми знаний, умений и навыков хорового пения,  $\bullet$ позволяющих творчески исполнять музыкальные произведения в соответствии с необходимым уровнем музыкальной грамотности и стилевыми традициями;
- воспитание y. детей культуры сольного ансамблевого  $\mathbf{M}$ музицирования;
- приобретение детьми опыта творческой деятельности;
- овладение детьми духовными и культурными ценностями народов мира;
- подготовку одаренных детей к поступлению в образовательные профессиональные учреждения, реализующие основные образовательные программы в области музыкального искусства.

# Общеобразовательная программа ориентирована на:

- воспитание и развитие у учащихся личностных качеств, позволяющих уважать и принимать духовные и культурные ценности разных народов;
- формирование у учащихся эстетических взглядов, нравственных установок и потребности общения с духовными ценностями;
- формирование умения у учащихся самостоятельно воспринимать и оценивать культурные ценности;
- воспитание детей  $\overline{B}$ творческой атмосфере, обстановке доброжелательности, эмоционально-нравственной отзывчивости, также профессиональной требовательности;
- формирование у одаренных детей комплекса знаний, умений и навыков, ПОЗВОЛЯЮЩИХ  $\overline{B}$ дальнейшем осваивать основные профессиональные образовательные программы  $\overline{B}$ области музыкального искусства;
- выработку у учащихся личностных качеств, способствующих освоению в соответствии с программными требованиями учебной информации, умению планировать свою домашнюю работу, приобретению навыков творческой деятельности, в том числе коллективного музицирования, осуществлению самостоятельного контроля  $3a$ своей учебной деятельностью, умению давать объективную оценку своему труду, формированию взаимодействия преподавателями, навыков  $\mathbf{C}$ концертмейстерами и учащимися в образовательном процессе, уважительного отношения к иному мнению и художественноуспеха/неуспеха эстетическим причин взглядам, пониманию собственной учебной деятельности, определению наиболее эффективных способов достижения результата.

Срок освоения программы «Хоровое пение» для детей, поступивших в МБУ ДО ДМШ № 1 г. Белгорода в первый класс в возрасте с шести лет шести месяцев до девяти лет, составляет 8 лет. Срок освоения программы «Хоровое пение» для детей, не закончивших освоение образовательной программы основного общего образования или среднего (полного) общего образования и планирующих поступление в образовательные учреждения, реализующие основные профессиональные образовательные программы в области музыкального искусства, может быть увеличен на один год.

Освоение учащимися программы «Хоровое пение», разработанной МБУ ДО ДМШ № 1 г. Белгорода на основании федеральных государственных требований (ФГТ) к минимуму содержания, структуре и условиям реализации дополнительной общеобразовательной программы в области музыкального искусства «Хоровое пение» завершается итоговой аттестацией учащихся, проводимой МБУ ДО ДМШ № 1 г. Белгорода.

Оценка качества образования по программе «Хоровое пение» производится на основе федеральных государственных требований.

Требования к условиям реализации программы «Хоровое пение» представляют собой систему требований к учебно-методическим, кадровым, финансовым, материально-техническим и иным условиям реализации программы «Хоровое пение» с целью достижения планируемых результатов освоения данной общеобразовательной программы.

С целью обеспечения высокого качества образования, его доступности, открытости, привлекательности для учащихся, их родителей (законных представителей) и всего общества, духовно-нравственного развития, эстетического воспитания и художественного становления личности, в МБУ

ДО ДМШ № 1 г. Белгорода должна быть создана комфортная развивающая образовательная среда, обеспечивающую возможность:

- выявления и развития одаренных детей в области музыкального искусства;

- организации творческой деятельности обучающихся путем проведения мероприятий фестивалей, мастер-классов, творческих (конкурсов, театрализованных олимпиад, концертов, творческих вечеров, представлений и др.);

организации посещений обучающимися учреждений культуры и организаций (филармоний, выставочных залов, театров, музеев и др.);

- организации творческой и культурно-просветительской деятельности совместно с другими детскими музыкальными и школами искусств, в том числе по различным видам искусств, БГИИК, музыкальным факультетом (им. С.А. Дегтярева) БГИИК, и другими учреждениями среднего профессионального образования, профессионального  $\,$  M высшего реализующими основные профессиональные образовательные программы в области музыкального искусства;

образовательном использования  $\overline{B}$ процессе образовательных лучших достижениях отечественного технологий, основанных на образования в сфере культуры и искусства, а также современного развития музыкального искусства и образования;

эффективной самостоятельной работы учащихся при поддержке педагогических работников и родителей (законных представителей) учащихся;

построения содержания программы «Хоровое пение» с учетом индивидуального развития детей, а также тех или иных особенностей субъекта Российской Федерации;

- эффективного управления МБУ ДО ДМШ № 1 г. Белгорода.

Библиотечный фонд  $\Gamma$ . **MBY** ДО ДМШ  $N_2$ Белгорода  $\mathbf{1}$ укомплектовывается печатными и электронными изданиями основной и дополнительной учебной и учебно-методической литературы по всем учебным предметам, а также изданиями музыкальных произведений, хрестоматийными изданиями, партитурами, специальными клавирами оперных, хоровых и оркестровых произведений в объеме, соответствующем требованиям программы «Хоровое пение». Основной учебной литературой по учебным предметам предметной области «Теория и история музыки» обеспечивается каждый учащийся.

учебной Библиотечный фонд помимо литературы включает официальные, справочно-библиографические и периодические издания в расчете 1-2 экземпляра на каждые 100 учащихся.

Реализация программы «Хоровое обеспечивается пение» работниками, педагогическими имеющими высшее профессиональное образование, соответствующее профилю преподаваемого учебного предмета. До 10 процентов от общего числа преподавателей, которые должны иметь профессиональное образование, быть высшее может заменено

преподавателями, имеющими среднее профессиональное образование и государственные почетные звания в соответствующей профессиональной профессиональное cotepe, или специалистами, имеющими среднее образование соответствующей стаж практической работы  $\overline{M}$  $\, {\bf B} \,$ профессиональной сфере более 15 лет.

Учебный год для педагогических работников составляет 44 недели, из которых 32-33 недели - реализация аудиторных занятий, 2-3 недели проведение консультаций и экзаменов, в остальное время деятельность педагогических работников должна быть направлена на методическую, творческую, культурно-просветительскую работу, a также освоение общеобразовательных дополнительных профессиональных программ. Педагогические работники МБУ ДО ДМШ № 1 г. Белгорода осуществляют творческую и методическую работу.

Финансовые условия реализации программы «Хоровое пение» должны обеспечивать МБУ ДО ДМШ № 1 г. Белгорода исполнение настоящих ФГТ.

При реализации программы «Хоровое пение» необходимо планировать работу концертмейстеров с учетом сложившихся традиций и методической целесообразности:

- по учебному предмету «Хор» и консультациям по данному учебному предмету не менее 80 процентов от аудиторного учебного времени;
- по учебным предметам «Постановка голоса» 100 процентов аудиторного учебного времени;

Материально-технические условия реализации программы «Хоровое пение» обеспечивают возможность достижения учащимися результатов, установленных ФГТ.

В МБУ ДО ДМШ № 1 г. Белгорода проводятся систематические мероприятия по приведению материально-технической базы в соответствие санитарным и противопожарным нормам, нормам охраны труда. В МБУ ДО ДМШ № 1 г. Белгорода должны соблюдаться своевременные сроки текущего и капитального ремонта учебных помещений.

реализации «Хоровое Для программы пение» минимально необходимый перечень учебных аудиторий, специализированных кабинетов и материально-технического обеспечения включает в себя:

> концертный зал с концертным роялем, пультами и звукотехническим оборудованием,

• библиотеку,

• помещения для работы  $CO$ специализированными материалами (фонотеку, видеотеку, кабинет звукозаписи),

 $\triangleright$  учебные аудитории групповых, мелкогрупповых для И индивидуальных занятий,

> учебную аудиторию для занятий по учебному предмету «Хор» со специализированным оборудованием (подставками для хора, роялем или пианино).

> Учебные аудитории, предназначенные для реализации учебного предмета «Специальность», оснащаются роялями или пианино.

> Учебные аудитории для индивидуальных занятий для реализации учебного предмета «Постановка голоса», должны иметь площадь не менее 6 кв.м.

> Учебные аудитории, предназначенные для реализации учебных предметов «Слушание музыки», «Сольфеджио», «Музыкальная литература (зарубежная, отечественная)», «Элементарная теория музыки», оснащаются фортепиано или роялями, звукотехническим оборудованием, учебной мебелью (досками, столами, стульями, стеллажами, шкафами)  $\overline{\mathbf{M}}$ оформляются наглядными пособиями.

> Учебные аудитории должны иметь звукоизоляцию.

В МБУ ДО ДМШ № 1 г. Белгорода созданы условия для содержания, своевременного обслуживания и ремонта музыкальных инструментов.

Правила приема и порядок отбора детей в целях их обучения разрабатываются в соответствии с изменениями, внесенными в Закон Российской Федерации от 29.12.2012 г. № 273-ФЗ «Об образовании в РФ», Типовым положением об образовательном учреждении дополнительного образования детей и на основании ФГТ.

При приеме на обучение по программе «Хоровое пение» МБУ ДО ДМШ № 1 г. Белгорода проводит отбор детей с целью выявления их творческих способностей. Отбор детей проводится в форме творческих заданий, позволяющих определить наличие музыкальных способностей слуха, ритма, памяти. Дополнительно поступающий может исполнить самостоятельно подготовленные музыкальные произведения на инструменте (сольную пьесу или вокальное произведение с собственным сопровождением на фортепиано).

В первый класс проводится прием детей в возрасте от 6 лет бмесяцев до 9 лет. Для организации проведения отбора детей формируется комиссия, в состав которой входит не менее 5 человек, которая формируется приказом директора МБУ ДО ДМШ № 1 г. Белгорода. Председателем комиссии должен быть работник МБУ ДО ДМШ № 1 г. Белгорода из числа педагогических работников, имеющих высшее профессиональное образование, соответствующее профилю общеобразовательной программы в области «Хоровое пение», или директор школы.

Отбор детей рекомендуется проводить с 05 июня по 15 июня текущего года в формах прослушиваний, просмотров, показов, устных ответов и др.

Сроки приема документов у поступающих в МБУ ДО ДМШ № 1 г. Белгорода осуществляются в период с 01 апреля по 31 мая текущего года.

В заявлении о приеме указываются следующие сведения:

- > наименование образовательной программы «Хоровое пение»;
- > фамилия, имя, отчество ребенка, дата и место его рождения;
- > фамилия, отчество родителей имя,  $e_{\Gamma}$ (законных представителей);
- > сведения о гражданстве ребенка и его родителей (законных представителей);
- > адрес фактического проживания ребенка;

> номера телефонов родителей (законных представителей).

В заявлении фиксируется факт ознакомления с копиями устава школы, лицензии на осуществление образовательной деятельности, с правилами подачи апелляции при приеме по результатам проведения отбора детей и другими документами, регламентирующими организацию образовательного процесса.

При подаче заявления предоставляется копия свидетельства  $\mathbf{O}$ рождении ребенка.

На каждого поступающего заводится личное дело, в котором хранятся все сданные документы и материалы результатов отбора. Личные дела поступающих хранятся в течение шести месяцев с момента начала приема документов.

# ПЛАНИРУЕМЫЕ РЕЗУЛЬТАТЫ ОСВОЕНИЯ ОБУЧАЮЩИМИСЯ ДОПОЛНИТЕЛЬНОЙ ПРЕДПРОФЕССИОНАЛЬНОЙ ОБЩЕОБРАЗОВАТЕЛЬНОЙ ПРОГРАММЫ В ОБЛАСТИ МУЗЫКАЛЬНОГО ИСКУССТВА «ХОРОВОЕ ПЕНИЕ»

Результатом освоения программы  $\langle Xopobole \rangle$ пение» является приобретение учащимися следующих знаний, умений и навыков в предметных областях:

# в области музыкального исполнительства:

- знания характерных особенностей музыкальных жанров и основных стилистических направлений;
- знания музыкальной терминологии;
- умения грамотно исполнять музыкальные произведения как сольно, так и при игре в ансамбле;
- умения самостоятельно разучивать музыкальные произведения различных жанров и стилей;
- художественный ◆ умения создавать образ при исполнении музыкального произведения;
- умения самостоятельно преодолевать технические трудности при разучивании несложного музыкального произведения;
- навыков чтения с листа несложных музыкальных произведений;
- навыков подбора по слуху, импровизации и сочинения в простых формах;
- первичных навыков в области теоретического анализа исполняемых произведений;
- навыков публичных выступлений;

# в области теории и истории музыки:

- знания музыкальной грамоты;
- знания основных этапов жизненного и творческого пути отечественных и зарубежных композиторов, а также созданных ими музыкальных произведений;
- первичные знания в области строения классических музыкальных форм;
- умения использовать полученные теоретические знания при исполнительстве музыкальных произведений на инструменте;
- умения осмысливать музыкальные произведения, события путем изложения в письменной форме, в форме ведения бесед, дискуссий;
- навыков восприятия элементов музыкального языка;
- сформированных вокально-интонационных навыков ладового чувства;
- навыков вокального исполнения музыкального текста, в том числе (ансамблевого) путем группового индивидуального сольфеджирования, пения с листа;
- навыков анализа музыкального произведения;
- навыков восприятия музыкальных произведений различных стилей и жанров, созданных в разные исторические периоды;
- навыков записи музыкального текста по слуху;
- первичных навыков и умений по сочинению музыкального текста.

Результатом освоения программы «Хоровое пение» с дополнительным годом обучения, является приобретение учащимися следующих знаний, умений и навыков в предметных областях:

### в области музыкального исполнительства:

- знания основного репертуара для хорового пения;
- знания различных исполнительских интерпретаций музыкальных произведений;
- умения исполнять музыкальные произведения в хоре на достаточном художественном уровне в соответствии со стилевыми особенностями; в области теории и истории музыки:
- первичные знания основных эстетических и стилевых направлений в области изобразительного, музыкального, театрального  $\mathbf{M}$ киноискусства;
- первичные знания и умения в области элементарной теории музыки (знания основных элементов музыкального языка, принципов строения музыкальной ткани, типов изложения музыкального материала, умения осуществлять построение интервалов и аккордов, группировку длительностей, транспозицию заданного музыкального материала);
- умения осуществлять элементарный анализ нотного текста с объяснением роли выразительных средств в контексте музыкального произведения;
- наличие первичных навыков по анализу музыкального произведения с особенностей точки зрения ладовой системы, звукоряда (использования диатонических или хроматических ладов, отклонений и др.), фактурного изложения материала (типов фактур);
- навыков сочинения и импровизации музыкального текста;
- навыков восприятия современной музыки.

Результаты освоения программы «Хоровое пение» по учебным предметам обязательной части должны отражать:

### Специальность:

> наличие у учащегося интереса к музыкальному искусству, самостоятельному музыкальному исполнительству;

> сформированный комплекс исполнительских знаний, умений и навыков, позволяющий использовать многообразные возможности струнных инструментов для достижения наиболее убедительной интерпретации авторского текста, самостоятельно накапливать репертуар из музыкальных произведений различных эпох, стилей, направлений, жанров и форм;

> знание в соответствии с программными требованиями репертуара для своего инструмента, включающего произведения разных стилей и жанров произведения, (полифонические сонаты, концерты, этюды, пьесы, инструментальные миниатюры);

 $\triangleright$  знание художественно-исполнительских возможностей струнных инструментов;

> знание профессиональной терминологии;

> наличие умений по чтению с листа и транспонированию музыкальных произведений разных жанров и форм;

> навыки по воспитанию слухового контроля, умению управлять процессом исполнения музыкального произведения;

использованию музыкально-исполнительских средств > навыки по произведений, анализа исполняемых выразительности, выполнению владению различными видами техники исполнительства, использованию художественно оправданных технических приемов;

> наличие творческой инициативы, сформированных представлений о методике разучивания музыкальных произведений и приемах работы над исполнительскими трудностями;

> наличие музыкальной памяти, развитого полифонического мышления, мелодического, ладогармонического, тембрового слуха;

> наличие элементарных навыков репетиционно-концертной работы в качестве солиста.

### Ансамбль:

• сформированный комплекс умений и навыков в области коллективного творчества - ансамблевого (оркестрового) исполнительства, позволяющий демонстрировать в ансамблевой игре единство исполнительских намерений и реализацию исполнительского замысла;

> знание ансамблевого репертуара (музыкальных произведений, созданных для дуэтов, трио, камерного вокального ансамбля) различных отечественных и зарубежных композиторов, способствующее формированию способности к сотворческому исполнительству;

> знание основных направлений отечественной и зарубежной музыки;

> навыки по решению музыкально-исполнительских задач хорового исполнительства, обусловленные художественным содержанием  $\mathbf H$ особенностями формы, жанра и стиля музыкального произведения.

# Хоровой класс:

- знание начальных основ хорового искусства, вокально-хоровых особенностей хоровых партитур, художественно-исполнительских возможностей хорового коллектива;
- знание профессиональной терминологии;
- умение передавать авторский замысел музыкального произведения с помощью органического сочетания слова и музыки;
- навыки коллективного хорового исполнительского творчества, в том числе отражающие взаимоотношения между солистом и хоровым коллективом;
- $\bullet$  сформированные практические навыки исполнения авторских, народных хоровых вокальных ансамблевых произведений отечественной и зарубежной музыки, числе  $\, {\bf B} \,$ **TOM** хоровых произведений для детей;
- наличие практических навыков исполнения партий составе  $\, {\bf B}$ вокального ансамбля и хорового коллектива.

# Сольфеджио:

- сформированный комплекс знаний, умений и навыков, отражающий наличие у учащегося художественного вкуса, сформированного звуковысотного музыкального слуха и памяти, чувства лада. метроритма, знания музыкальных стилей, способствующих творческой самостоятельности, в том числе:
- первичные теоретические знания, в том числе, профессиональной музыкальной терминологии;
- умение сольфеджировать одноголосные, двухголосные музыкальные примеры, записывать музыкальные построения средней трудности с использованием навыков слухового анализа, слышать и анализировать аккордовые и интервальные цепочки;
- умение осуществлять анализ элементов музыкального языка;
- умение импровизировать на заданные музыкальные темы или ритмические построения;
- навыки владения элементами музыкального языка (исполнение на инструменте, запись по слуху и т.п.).

# Слушание музыки:

наличие первоначальных знаний о музыке, как виде искусства, ее основных составляющих, в том числе о музыкальных инструментах, исполнительских коллективах (хоровых, оркестровых), основных жанрах;

• способность проявлять эмоциональное сопереживание в процессе восприятия музыкального произведения

умение проанализировать и рассказать о своем впечатлении от прослушанного музыкального произведения, провести ассоциативные связи с фактами своего жизненного опыта или произведениями других видов искусств.

### Музыкальная литература (зарубежная, отечественная):

- первичные знания о роли и значении музыкального искусства в системе культуры, духовно-нравственном развитии человека;
- творческих биографий зарубежных  $•$  знание  $\overline{M}$ отечественных композиторов согласно программным требованиям;
- знание в соответствии с программными требованиями музыкальных произведений зарубежных и отечественных композиторов различных исторических периодов, стилей, жанров и форм от эпохи барокко до современности;
- на музыкальном инструменте тематический • умение исполнять материал пройденных музыкальных произведений;
- навыки по выполнению теоретического анализа музыкального произведения - формы, стилевых особенностей, жанровых черт, фактурных, метроритмических, ладовых особенностей;
- знание основных исторических периодов развития зарубежного и отечественного музыкального искусства во взаимосвязи с другими видами искусств (изобразительного, театрального, киноискусства, литературы), основные стилистические направления, жанры;
- знание особенностей национальных традиций, фольклорных истоков музыки;
- знание профессиональной музыкальной терминологии;
- сформированные основы эстетических взглядов, художественного вкуса, пробуждение интереса к музыкальному искусству И музыкальной деятельности;
- умение в устной и письменной форме излагать свои мысли о творчестве композиторов;
- умение определять на слух фрагменты того или иного изученного музыкального произведения;
- навыки по восприятию музыкального произведения, умение выражать его понимание и свое к нему отношение, обнаруживать ассоциативные связи с другими видами искусств.

### Элементарная теория музыки:

- знание основных элементов музыкального языка (понятий звукоряд, лад, интервалы, аккорды, диатоника, хроматика, отклонение, модуляция);
- первичные знания о строении музыкальной ткани, типах изложения музыкального материала;
- умение осуществлять элементарный анализ нотного текста объяснением роли выразительных средств в контексте музыкального произведения;
- наличие первичных навыков по анализу музыкальной ткани с точки зрения ладовой системы, особенностей звукоряда (использования диатонических или хроматических ладов, отклонений и др.), фактурного изложения материала (типов фактур).

# УЧЕБНЫЙ ПЛАН

Учебный план МБУ ДО ДМШ № 1 г. Белгорода, реализующего дополнительную предпрофессиональную общеобразовательную программу в области музыкального исполнительства «Хоровое пение», разрабатывается самостоятельно в соответствии с Федеральным законом «Об образовании в  $P\Phi$ » № 273-ФЗ от 29.12.2012 и ФГТ к минимуму содержания, структуре и условиям реализации этих программ, а также срокам их реализации.

Учебный план программы «Хоровое пение» должен предусматривать следующие предметные области:

- музыкальное исполнительство;
- теория и история музыки и разделы:
- консультации;
- промежуточная аттестация;
- итоговая аттестация.

Предметные области имеют обязательную и вариативную части, которые состоят из учебных предметов.

При реализации программы «Хоровое пение» со сроком обучения 8 лет общий объем аудиторной учебной нагрузки обязательной части составляет 1933 часа, в том числе по предметным областям и учебным предметам:

### ПО.01. Музыкальное исполнительство:

УП.01.Хор - 921 час,

УП.02.Фортепиано - 329 часов,

УП.03. Основы дирижирования - 25 часов

# В.00. Вариативная часть:

УП.01. Ритмика – 65 часов,

УП.02. Ансамбль - 82 часа.

УП.03. Постановка голоса - 66 часов,

УП.04. История искусств - 33 часа.

УП.05. Элементарная теория музыки - 33 часа.

### ПО.02. Теория и история музыки:

УП.01. Сольфеджио - 378,5 часа;

УП.02.Слушание музыки - 98 часов;

УП.03. Музыкальная литература (зарубежная, отечественная) - 181,5 часа.

При реализации учебных предметов обязательной и вариативной частей предусматривается объем времени на самостоятельную работу обучающихся. Объем времени на самостоятельную работу обучающихся по каждому учебному предмету определяется с учетом сложившихся педагогических традиций и методической целесообразности.

Объем максимальной учебной нагрузки обучающихся не должен превышать 26 часов в неделю. Аудиторная учебная нагрузка по всем учебным предметам учебного плана не должна превышать 14 часов в неделю (без учета времени, предусмотренного учебным планом на консультации, затрат времени на контрольные уроки, зачеты и экзамены, а также участия обучающихся в творческих и культурно-просветительских мероприятиях образовательного учреждения).

Обучающиеся, имеющие достаточный уровень знаний, умений и навыков имеют право на освоение программы «Хоровое пение» по индивидуальному учебному плану. В выпускные классы поступление обучающихся не предусмотрено.

 $\langle Xopobole \rangle$ обеспечивается Реализация программы пение» консультациями для обучающихся, которые проводятся с целью подготовки обучающихся к контрольным урокам, зачетам, экзаменам, творческим конкурсам и другим мероприятиям по усмотрению школы. Консультации могут проводиться рассредоточено или в счет резерва учебного времени в объеме 126 часов при реализации образовательной программы со сроком обучения 8 лет и 150 часов при реализации ОП с дополнительным годом обучения. Резерв учебного времени устанавливается образовательным учреждением из расчета одной недели в учебном году. В случае, если консультации проводятся рассредоточено, резерв учебного времени используется на самостоятельную работу обучающихся и методическую работу преподавателей. Резерв учебного времени можно использовать и после окончания промежуточной аттестации (экзаменационной) с целью обеспечения самостоятельной работой обучающихся на период летних каникул.

Учебные предметы учебного плана и проведение консультаций осуществляется в форме индивидуальных занятий, мелкогрупповых занятий (численностью от 4 до 10 человек, по ансамблевым учебным предметам — от 2-х человек), групповых занятий (численностью от 11 человек).

Обучающиеся, имеющие достаточный уровень знаний, умений и навыков и приступившие к освоению образовательной программы со второго по седьмой классы включительно, имеют право на освоение программы

«Хоровое пение» по индивидуальному учебному плану. В выпускные классы (восьмой и девятый) поступление обучающихся не предусмотрено.

Образовательное учреждение должно обеспечивать реализацию учебного предмета «Хор» на базе учебного хора. Хоровые учебные коллективы могут подразделяться на младший хор, хоры средних и старших классов, сводный хор. Хоровые учебные коллективы должны участвовать в творческих мероприятиях и культурно-просветительской деятельности образовательного учреждения.

Программа «Хоровое пение» обеспечивается учебно-методической документацией по всем учебным предметам.

(самостоятельная) работа обучающихся Внеаудиторная сопровождается методическим обеспечением и обоснованием времени, затрачиваемого на ее выполнение по каждому учебному предмету.

Внеаудиторная работа может быть использована на выполнение домашнего задания обучающимися, посещение ими учреждений культуры (филармоний, театров, концертных залов, музеев и др.), участие обучающихся в творческих мероприятиях и культурно-просветительской деятельности образовательного учреждения.

Выполнение обучающимся домашнего задания контролируется преподавателем и обеспечивается учебниками, учебно-методическими и нотными изданиями, хрестоматиями, клавирами, конспектами лекций, аудиои видеоматериалами в соответствии с программными требованиями по каждому учебному предмету.

# Муниципальное бюджетное учреждение дополнительного образования<br>«Детская музыкальная школа №1 города Белгорода»<br>**УЧЕБНЫЙ ПЛАН**<br>по дополнительной предпрофессиональной общеобразовательной программе

в области музыкального искусства «Хоровое пение»

Утверждаю<br>Директор МБУ ДО ДМШ №1 А.А.Голев 2020 г. buseme

 $C$ рок обучения – 8 лет

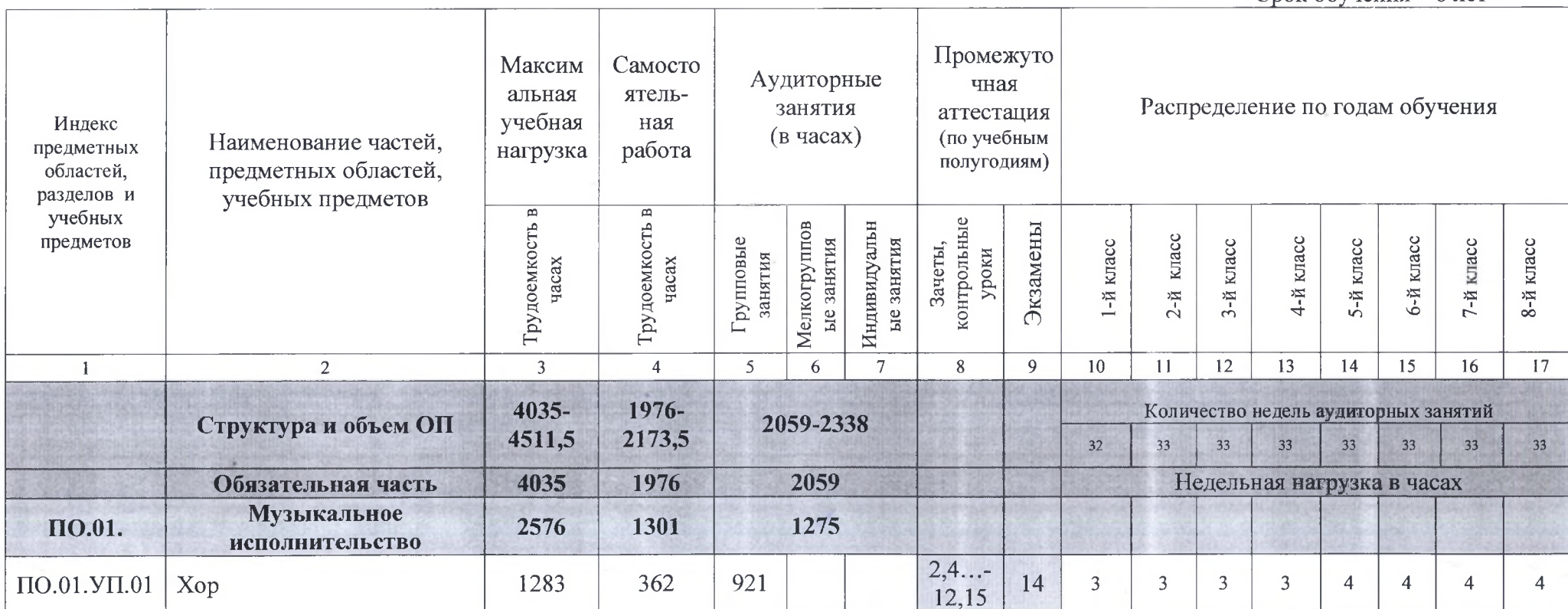

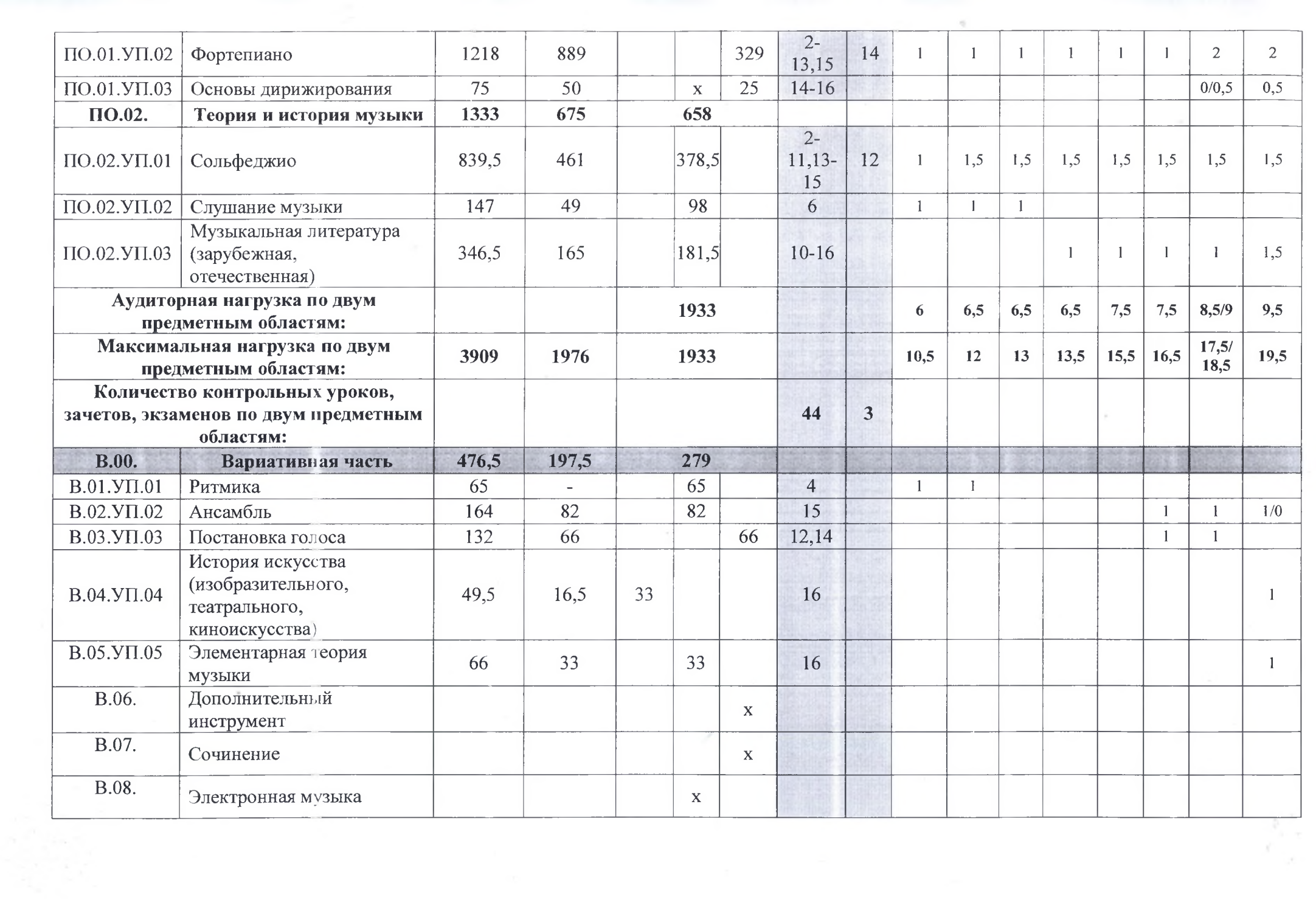

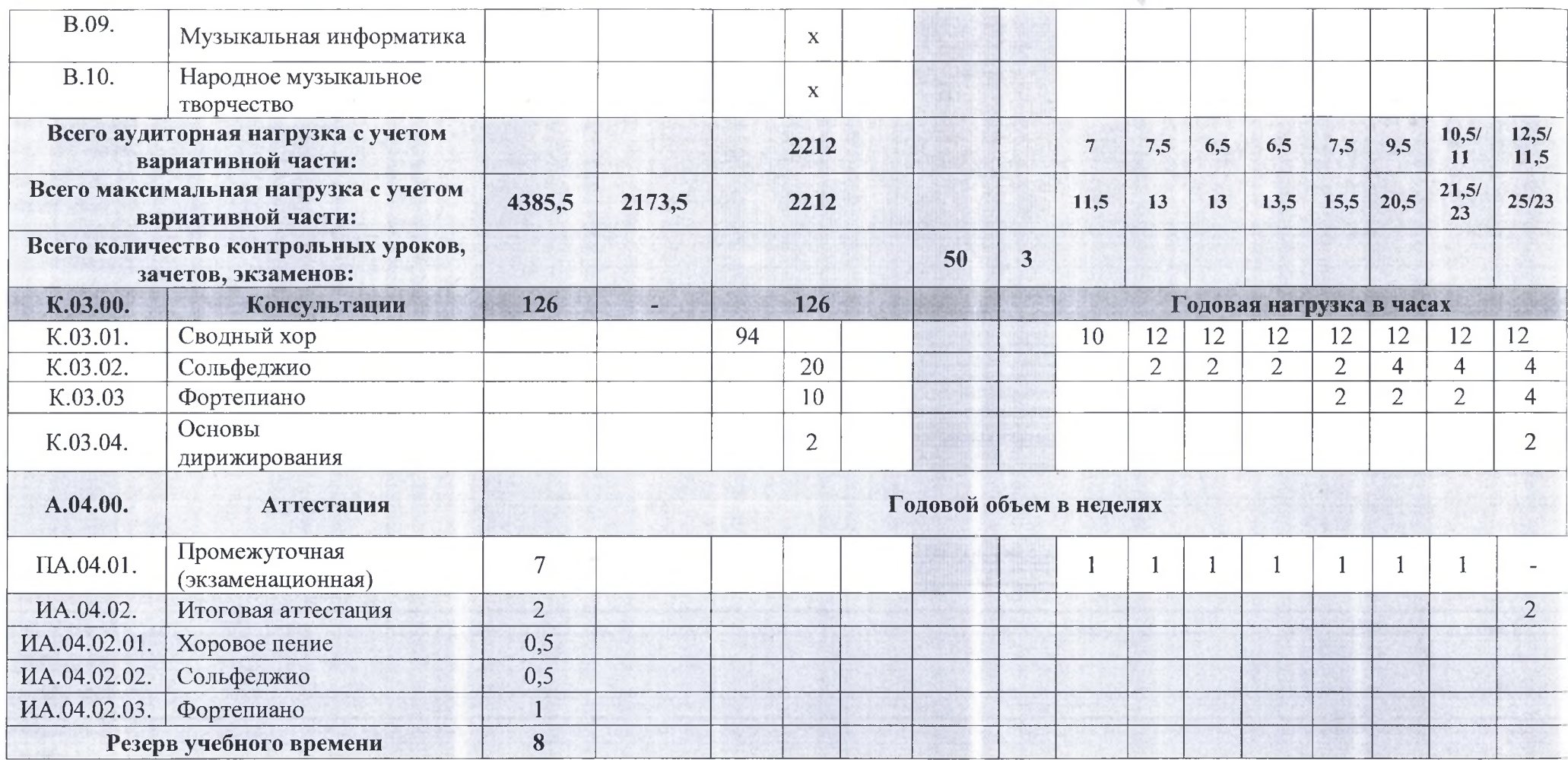

# Примечание к учебному плану

- 1. При реализации общеобразовательной программы «Хоровое пение» устанавливаются следующие виды учебных занятий и численность обучающихся:
	-
	- $\checkmark$  групповые занятия от 11 человек;<br> $\checkmark$  мелкогрупповые занятия от 4 до 10 человек (по ансамблевым учебным предметам от 2-х человек);

√ индивидуальные занятия.

- 2. Учебный предмет «Хор» проводится следующим образом: хор из обучающихся первых классов; хор из обучающихся 2-5-х классов; хор из обучающихся 6-8-х классов. В зависимости от количества обучающихся возможно перераспределение хоровых групп.
- 3. Объем самостоятельной работы обучающихся в неделю по учебным предметам обязательной и вариативной частей в среднем за весь период обучения определяется с учетом минимальных затрат на подготовку домашнего задания, параллельного освоения детьми программ начального и основного общего образования. По учебным предметам обязательной и вариативной части объем самостоятельной нагрузки обучающихся планируется следующим образом:
	- $\checkmark$  «Хор» 1-5 классы по 1 часу в неделю, 6-8 классы по 2 часа в неделю;
	- √ «Фортепиано» 2 часа в неделю в первом классе, со второго по четвертый классы по 3 часа в неделю, с пятого по восьмой классы по 4 часа в неделю;
	- ◆ «Основы дирижирования» 1 час в неделю;
	- $\checkmark$  «Сольфеджио» 1 час в неделю в первом и во втором классах, с третьего по восьмой 2 часа в неделю;
	- $\checkmark$  «Слушание музыки» 0,5 часа в неделю;
	- V «Музыкальная литература (зарубежная, отечественная)» час  $\mathbf{B}$ нелелю

# Муниципальное бюджетное учреждение дополнительного образования «Детская музыкальная школа №1 города Белгорода»

**УТВЕРЖДАЮ** Директор МБУ ДО ДМЦН Хо города Белгорода» «31» abycmus 201000

Срок обучения - 8 лет

Дополнительные предпрофессиональные общеобразовательные программы в области музыкального искусства: «Фортепиано»; «Струнные инструменты»; «Народные инструменты»; «Духовые и ударные инструменты»; «Музыкальный фольклор»; «Хоровое пение»; «Хореографическое творчество»

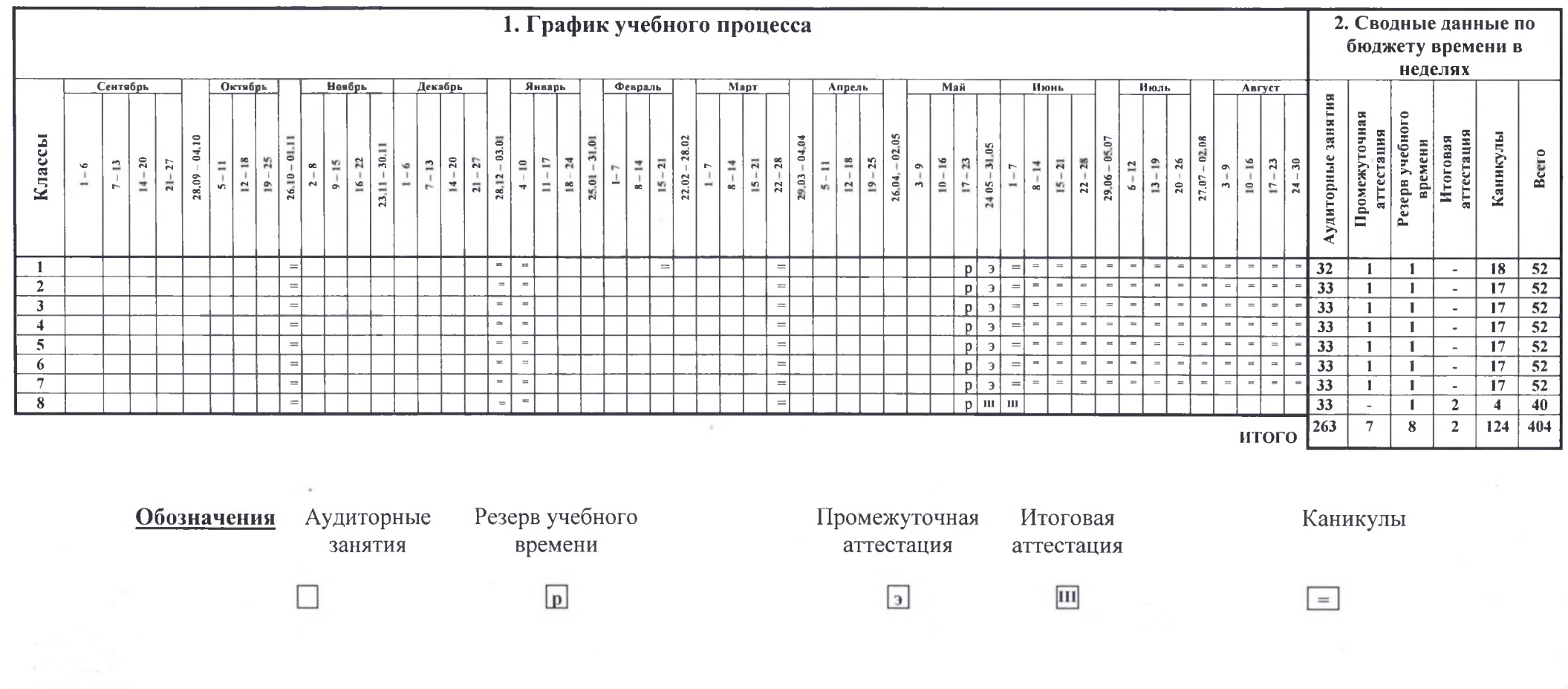

Организация учебного процесса осуществляется в соответствии с расписанием занятий, которое разрабатывается и утверждается образовательным учреждением самостоятельно на основании учебных планов.

Продолжительность учебного года с первого по седьмой классы составляет 39 недель, в восьмом классе - 40 недель. Продолжительность учебных занятий в первом классе составляет 32 недели, со второго по восьмой классы 33 недели.

С первого по восьмой классы в течение учебного года предусматриваются каникулы в объеме не менее 4 недель, в первом классе устанавливаются дополнительные недельные каникулы. Летние каникулы устанавливаются в объеме 13 недель, за исключением последнего года обучения. Осенние, зимние, весенние каникулы проводятся в сроки, установленные при реализации основных образовательных программ начального общего и основного общего образования.

### ПРОГРАММЫ УЧЕБНЫХ ПРЕДМЕТОВ

Дополнительные предпрофессиональные общеобразовательные программы в области искусств реализуются в целях выявления одаренных детей в раннем детском возрасте, создания условий для их художественного образования и эстетического воспитания, приобретения ими знаний, умений и навыков в области выбранного вида искусств, опыта творческой деятельности и осуществления их подготовки к поступлению в образовательные учреждения, реализующие профессиональные образовательные программы в области искусств.

**«Xop»** «Фортепиано» «Сольфеджио» «Слушание музыки» «Музыкальная литература (отечественная, зарубежная)» «Постановка голоса» «Ансамбль» «Основы дирижирования» «Элементарная теория музыки»

### СИСТЕМА И КРИТЕРИИ ОЦЕНОК ПРОМЕЖУТОЧНОЙ И ИТОГОВОЙ АТТЕСТАЦИИ РЕЗУЛЬТАТОВ ОСВОЕНИЯ ОБЩЕОБРАЗОВАТЕЛЬНОЙ ПРОГРАММЫ В ОБЛАСТИ МУЗЫКАЛЬНОГО ИСКУССТВА «ХОРОВОЕ ПЕНИЕ»

### Общие положения.

Оценка качества реализации образовательной программы предпрофессионального образования в области музыкального исполнительства по предмету «Хоровое пение» включает в себя текущий контроль успеваемости, промежуточную и итоговую аттестацию обучающихся.

Положение о текущем контроле знаний о промежуточной аттестации обучающихся является локальным нормативным актом образовательного учреждения и утверждается его руководителем.

В качестве средств текущего контроля успеваемости образовательного учреждения могут использоваться контрольные работы, устные опросы, письменные работы, тестирование, академические концерты, прослушивания, технические зачеты. Текущий контроль успеваемости обучающихся проводится в счет аудиторного времени, предусмотренного на учебный предмет.

аттестация Промежуточная оценивает результаты учебной деятельности обучающихся по окончании полугодий учебного года, при этом во втором полугодии - по каждому учебному предмету. По решению образовательного учреждения оценка результатов учебной деятельности обучающихся может осуществляться и по окончанию четверти.

По завершении изучения учебных предметов по итогам промежуточной аттестации обучающимся выставляется оценка, которая заносится в свидетельство об окончании образовательного учреждения.

Содержание промежуточной аттестации и условия ее проведения, а также критерии оценок промежуточной аттестации и текущего контроля успеваемости обучающихся разрабатываются образовательным учреждением самостоятельно на основании Федеральных государственных требований. Для аттестации обучающихся создаются фонды оценочных средств, включающие типовые задания, контрольные работы, тесты и методы контроля, позволяющие оценить приобретенные знания, умения и навыки. Фонлы оценочных средств должны быть полными и адекватными и призваны обеспечивать оценку качества приобретенных выпускниками знаний, умений, навыков и степень готовности выпускников к возможному продолжению профессионального образования в области музыкального искусства.

Оценки обучающимся выставляются по окончании каждой четверти по всем учебным предметам.

Итоговая аттестация проводится в форме выпускных экзаменов:

1) Хоровое пение:

2) Сольфеджио;

3) Фортепиано.

По итогам выпускного экзамена выставляется оценка «отлично», «хорошо», «удовлетворительно», «неудовлетворительно». Временной интервал между выпускными экзаменами должен быть не менее трех календарных дней.

Реализация данной программы предусматривает проведение для обучающихся консультаций с целью их подготовки к контрольным урокам, зачетам, экзаменам, творческим конкурсам и другим мероприятиям по усмотрению образовательного учреждения. Консультации могут проводиться рассредоточено или в счет резерва учебного времени образовательного учреждения.

### Планирование промежуточной аттестации.

При планировании промежуточной аттестации по учебным предметам обязательной и вариативной частей учебного плана необходимо, чтобы по каждому учебному предмету в каждом учебном полугодии была предусмотрена та или иная форма промежуточной аттестации.

При выборе учебного предмета для экзамена образовательное учреждение может руководствоваться значимостью учебного предмета в образовательном процессе, завершенностью изучения учебного предмета, завершенностью значимого раздела в учебном предмете. В случае особой значимости учебного предмета, изучаемого более одного учебного года, возможно проведение экзаменов по данному учебному предмету в конце каждого учебного года.

### Подготовка и проведение зачета и контрольного урока по учебным предметам.

Условия, процедура подготовки и проведения зачета и контрольного урока по учебным предметам в рамках промежуточной аттестации и их содержание самостоятельно разрабатываются образовательным учреждением. Зачет и контрольный урок проводятся в конце полугодий (возможно и четверти) в счет объема времени, отводимого на изучение учебных предметов.

При проведении зачета качество подготовки обучающегося фиксируется в зачетных ведомостях словом «зачет». При проведении дифференцированного зачета и контрольной работы качество подготовки учащегося оценивается по пятибалльной шкале:

5 - «отлично»,

 $4 - \langle \langle \text{XOPOIIIO} \rangle \rangle$ ,

3 - «удовлетворительно»,

2 - «неудовлетворительно».

В случае окончания реализации учебного предмета качество его освоения оценивается по пятибалльной системе.

Подготовка и проведение экзамена по учебному предмету.

Экзамены проводятся в период промежуточной (экзаменационной) аттестации, время проведения которой устанавливается графиком учебного процесса. На каждую составляется промежуточную (экзаменационную) аттестацию утверждаемое руководителем образовательного учреждения расписание экзаменов, которое доводится до сведения обучающихся и педагогических работников не менее чем за две недели до начала проведения промежуточной (экзаменационной) аттестации.

К экзамену допускаются обучающиеся, полностью выполнившие все учебные задания по учебным предметам, реализуемым в соответствующем учебном году.

При составлении расписания экзаменов следует учитывать, что для обучающегося в один день планируется только один экзамен. Интервал между экзаменами обучающегося должен быть не менее двух-трех календарных дней. Первый экзамен может быть проведен в первый день промежуточной (экзаменационной) аттестации.

Экзаменационные материалы и/или репертуарный перечень составляются на основе программы учебного предмета и охватывают ее наиболее актуальные разделы, темы, или те или иные требования к уровню навыков и умений обучающегося. Экзаменационные материалы и/или репертуарный перечень должны полно отражать объем проверяемых теоретических знаний, практических умений и навыков. Содержание экзаменационных материалов  $M/M$ ли репертуарные перечни разрабатываются преподавателем соответствующего учебного предмета, обсуждаются на заседаниях отделов (отделений) и или методического совета и утверждаются заместителем директора по учебной работе не позднее, чем за месяц до начала проведения промежуточной (экзаменационной) аттестации.

При проведении экзамена по теоретическим или историческим учебным предметам могут быть применены вопросы, практические задания, тестовые задания. При этом формулировки вопросов и тестовых заданий должны быть четкими, краткими, понятными, исключающими двойное толкование. До экзамена содержание экзаменационных заданий обучающимся не сообщается.

В начале соответствующего учебного полугодия обучающимся сообщается вид проведения экзамена по учебному предмету (академический концерт, исполнение концертных программ, просмотр, выставка, творческий показ, театральная постановка, письменная работа, устный опрос).

Основные условия подготовки к экзамену:

√ образовательное учреждение определяет перечень учебнометодических материалов, нотных изданий, наглядных пособий, материалов справочного характера и др., которые рекомендованы методическим советом образовательного учреждения к использованию на экзамене;

√ к началу экзамена должны быть подготовлены те или иные документы (репертуарные перечни, экзаменационные билеты, практические пособия. материалы справочного задания. наглядные характера. рекомендованные к использованию на экзамене методическим советом, экзаменационная ведомость).

Экзамен принимается двумя-тремя преподавателями соответствующего отдела (отделения), в том числе преподавателем, который вел учебный предмет, кандидатуры которых были согласованы с методическим советом и утверждены руководителем образовательного учреждения.

На выполнение задания по билету обучающимся отводится заранее запланированный объем времени (по теоретическим и историческим учебным предметам - не более одного академического часа).

Критерии оценки качества подготовки обучающегося должны позволить:

определить уровень освоения обучающимися материала, предусмотренного учебной программой по учебному предмету;

оценить умение обучающегося использовать теоретические знания ✓ при выполнении практических задач;

### оценить обоснованность изложения ответа.

Качество подготовки обучающегося оценивается в баллах:

5 - «отлично».

 $4 -$  «хорошо».

3 - «удовлетворительно»,

2 - «неудовлетворительно».

Оценка, полученная на экзамене, заносится в экзаменационную ведомость (в том числе неудовлетворительная).

По завершении всех экзаменов допускается пересдача экзамена, по которому обучающийся получил неудовлетворительную оценку. Условия пересдачи и повторной экзамена должны быть определены в локальном нормативном акте образовательного учреждения «Положение о текущем контроле знаний и промежуточной аттестации обучающихся».

### КРИТЕРИИ ОЦЕНОК

### Хоровой класс

### 5 («отлично»)

Регулярное посещение хора, отсутствие пропусков без уважительных причин, знание своей партии во всех произведениях, разучиваемых в хоровом классе, активная эмоциональная работа на занятиях, участие на всех хоровых концертах коллектива.

4 («хорошо»)

Регулярное посещение хора, отсутствие пропусков без уважительных причин, активная работа в классе, сдача партии всей хоровой программы при недостаточной проработке трудных технических фрагментов (вокально-интонационная неточность), участие в концертах хора.

### 3 («удовлетворительно»)

Нерегулярное посещение хора, пропуски без уважительных причин, пассивная работа в классе, незнание наизусть некоторых партитур в программе при сдаче партий, участие в обязательном отчетном концерте хора в случае пересдачи партий.

### 2 («неудовлетворительно»)

Пропуски хоровых занятий без уважительных причин, неудовлетворительная сдача партий в большинстве партитур всей программы, недопуск к выступлению на отчетный концерт.

### Инструментальные классы

### Оценка 5 («отлично»)

Предполагает хорошее репертуарное продвижение и хорошее качество исполнения. Количество и трудность произведений соответствовать уровню класса или быть выше его. Качество означает:

• понимание стиля произведения

- √ понимание формы произведения, осмысленность исполнения
- и владение звукоизвлечением, плавное легато, ровное звучание в технике
- выразительность исполнения, владение интонированием
- артистичность, сценическая выдержка.

В этих требованиях закладывается и возможность дальнейшего профессионального обучения учащихся.

### Оценка 4 («хорошо»)

Репертуарное продвижение должно соответствовать классу, как и количество проходимого материала. Допустимы более умеренные темпы, менее яркие выступления, но качество отработанных навыков и приемов должно быть обязательно. Оценку

«хорошо» может получить яркий ученик, выступивший менее удачно Снижается оценка за стилевые неточности: штрихи, динамика, ритмические отклонения.

### Оценка 3 («удовлетворительно»)

Недостаточное репертуарное продвижение (трудность произведения), погрешности в качестве исполнения: неровная, замедленная техника, зажатость в аппарате, отсутствие пластики, некачественное легато, отсутствие интонирования, плохая артикуляция, непонимание формы, характера исполняемого произведения, жесткое звукоизвлечение, грубая динамика.

### Теоретические предметы. Сольфеджио

### Диктант

Оценка «5» (отлично). Диктант написан полностью, без единой ошибки.

Оценка «4» (хорошо). Диктант написан в целом. Имеются некоторые небольшие неточности: отсутствует случайный знак; или (и) имеются две-три неверные ноты; или несколько ритмических неточностей.

Оценка «3» (удовлетворительно). Имеется большое количество неточностей: треть неправильных нот, отсутствуют случайные знаки; ритм в целом написан неверно.

Чтение номера с листа, пение выученного заранее номера

Оценка «5» (отлично). Точное интонирование, осмысленность исполнения, легкий дирижерский жест.

Оценка «4» (хорошо). Номер спет в целом хорошо, но имеется ряд неточностей в интонировании, а также в дирижировании.

Оценка «З» (удовлетворительно). Слабое интонирование; отсутствует всякая осмысленность исполнения; отсутствует четкость в дирижерском жесте.

Слуховой анализ

Оценка «5» (отлично). Определены все отклонения и модуляции (тональный план) для старших классов. Выявлены все гармонические обороты - в целом и (отдельные) аккорды (интервалы) - в частности. Осмыслена форма музыкального отрывка, его характера.

Оценка «4» (хорошо). Определен тональный план в общих чертах. Выявлены практически все гармонические обороты, ряд аккордов (интервалов).

Оценка «З» (удовлетворительно). Непонимание формы музыкального произведения, его характера. Не определен тональный план, не выявлены отклонения и модуляции. Выявлены несколько гармонических оборотов, отдельные аккорды (интервалы).

Теоретические сведения

Оценка «5» (отлично). Свободное владение теоретическими сведениями. Умение безошибочно и быстро выполнить предложенное педагогом задание

Оценка «4» (хорошо). Некоторые ошибки в теоретических знаниях. Неточное выполнение предложенного педагогом задания.

Оценка «З» (удовлетворительно). Плохая ориентация в элементарной теории. Неумение выполнить в полном объеме предложенное задание

### Музыкальная литература

### Оценка «5» (отлично)

Свободное владение теоретическими сведениями: характеристика эпохи, биография композитора, музыкальные термины, принципы построения формы. Свободное владение пройденным музыкальным материалом.

### Оценка «4» (хорошо)

Менее полное овладение сведениями о эпохе, жизненном и творческом пути композитора, ошибки в определении музыкальной формы, неточности в узнавании музыкального материала.

Оценка «З» (удовлетворительно)

Отсутствие полных знаний и четких представлений: об эпохе, композиторе, рассматриваемом произведении, незнание музыкальных терминов, плохая ориентации в построении музыкальной формы. Плохое владение музыкальным материалом.

### Слушание музыки

### Оценка «5» (отлично)

Умение определить характер и образный строй произведения, умение выявить выразительные средства музыки, узнавать тембры музыкальных инструментов, понимать стиль музыки и знать основные музыкальные жанры, различать основные типы музыкальной фактуры и музыкальной формы (от периода до сложной трехчастной формы).

### Оценка «4» (хорошо)

Нечеткое определение характера и образного строя произведения, неполное выявление выразительных средств музыки, знание основных музыкальных жанров не в полной мере, недостаточное представление о звучании того или иного тембра музыкального инструмента.

### Оценка «З» (удовлетворительно)

Плохое выявление выразительных средств музыки, плохое узнавание тембров музыкальных инструментов, отсутствие навыка в понимании стиля музыки и узнавании основных музыкальных жанров, слабое выявление основных типов музыкальной фактуры и музыкальной формы.

В оценке часто используются плюсы и минусы, отражающие тенденцию к улучшению или ухудшению уровня исполнения.

В четвертной оценке учитывается качество домашней работы, заинтересованность и активное участие в концертной работе школы.

# ПРОГРАММА ТВОРЧЕСКОЙ, МЕТОДИЧЕСКОЙ И КУЛЬТУРНО-ПРОСВЕТИТЕЛЬСКОЙ ДЕЯТЕЛЬНОСТИ МБУ ДО ДМШ № 1 Г. БЕЛГОРОДА

Образовательное учреждение обязано организовать творческую деятельность обучающихся путем проведения творческих мероприятий (конкурсов, фестивалей, мастерклассов, олимпиад, концертов, творческих вечеров, театрализованных представлений и др.).

Каждое образовательное учреждение должно организовать посещение обучающимися учреждений культуры и организаций (филармоний, выставочных залов, театров, музеев и др.).

Также необходимо организовать творческую и культурно-просветительскую деятельность совместно с другими детскими школами искусств, в том числе по различным видам искусств, с образовательными учреждениями среднего профессионального и высшего профессионального образования, реализующими основные профессиональные образовательные программы в области музыкального искусства.

В образовательном процессе необходимо использовать образовательные технологии, основанные на лучших достижениях отечественного образования в сфере культуры и искусства, а также современного развития музыкального искусства и образования;

Профессиональная ориентационная работа в общеобразовательных школах должна проводиться образовательным учреждением в виде концертных мероприятий различных по составу коллективов учащихся.

Хоровые учебные коллективы должны участвовать в творческих мероприятиях и культурно-просветительской деятельности образовательного учреждения.

Педагогические работники МБОУ ДОД ДМШ № 1 осуществляют творческую и методическую работу: разрабатывают учебные программы по преподаваемым ими

предметам в рамках общеобразовательной программы в области музыкального искусства, а также учебно-методическое обеспечение; используют в образовательном процессе образовательные технологии, основанные на лучших достижениях отечественного образования в области искусств, а также современном уровне его развития.

С целью организации методической работы в МБУ ДО ДМШ № 1 проводятся следующие мероприятия:

> участие педагогов в разработке разделов и компонентов основной образовательной программы образовательного учреждения.

> участие педагогов в проведении мастер-классов, круглых столов, стажёрских площадок, «открытых» уроков, внеурочных занятий и мероприятий по отдельным направлениям введения и реализации ФГОС.

Подведение итогов и обсуждение результатов мероприятий могут осуществляться в разных формах: совещания при директоре, заседания педагогического и методического советов, решения педагогического совета, презентации, приказы, инструкции, рекомендации, резолюции и т. д.

Психолого-педагогические условия реализации лополнительной общеобразовательной программы в области музыкального искусства «Хоровое пение».

В МБУ ДО ДМШ № 1 выполняются требования Стандарта к психологопедагогическим условиям реализации основной образовательной программы основного общего образования:

• обеспечение преемственности содержания и форм организации образовательного процесса по отношению к начальной ступени общего образования с учетом специфики возрастного психофизического развития обучающихся, в том числе особенностей перехода из младшего школьного возраста в подростковый;

> формирование и развитие психолого-педагогической компетентности участников образовательного процесса;

обеспечение вариативности направлений и форм, а также диверсификации уровней  $\overline{r}$ психолого-педагогического сопровождения участников образовательного процесса.

В образовательном процессе необходимо использовать образовательные технологии, основанные на лучших достижениях отечественного образования в сфере культуры и искусства, а также современного развития музыкального искусства и образования.

Профессиональная ориентационная работа в общеобразовательных школах проводится в виде концертных мероприятий, лекториев, бесед различных по составу коллективов учащихся. Учащиеся участвуют в творческих мероприятиях и культурнопросветительской деятельности МБУ ДО ДМШ № 1.